# **IDENTYFIKACJA PARAMETRÓW HYDROGEOLOGICZNYCH NA PODSTAWIE MODELOWANIA KRZYWEJ PRZEJŚCIA W ŚRODOWISKU MATLAB**

## **IDENTIFICATION OF HYDROGEOLOGICAL PARAMETERS BASED ON MODELLING BREAKTHROUGH CURVE IN MATLAB ENVIRONMENT**

## MARIUSZ KACZMAREK<sup>1</sup>, KATARZYNA KAZIMIERSKA-DROBNY<sup>1</sup>, MAREK MARCINIAK<sup>2</sup>, MONIKA OKOŃSKA<sup>2</sup>

Abstrakt. W badaniach przeprowadzonych w skali laboratoryjnej wykonano serię eksperymentów kolumnowych w trzech wymiarach kolumn oraz z dwoma rodzajami znaczników. W wyniku doświadczeń zarejestrowano krzywe przejścia, przedstawiające zmienność koncentracji znacznika w funkcji czasu. Zachodzące podczas eksperymentów kolumnowych procesy filtracji oraz migracji opisano za pomocą równań matematycznych. Przeprowadzono badania parametryczne dla przyjętego modelu matematycznego, wykorzystując rozwiązania numeryczne metodą elementów skończonych. Identyfikację parametrów hydrogeologicznych wykonano nową metodą, wykorzystującą optymalizację numeryczną i funkcję wbudowaną w środowisku obliczeniowym MATLAB. Przedyskutowano wyniki przeprowadzonej indetyfikacji parametrów hydrogeologicznych.

Słowa kluczowe: eksperymenty kolumnowe, krzywe przejścia, MATLAB, metody optymalizacyjne, identyfikacja parametrów hydrogeologicznych.

**Abstract.** Series of laboratory column tests with three sizes of columns and two kinds of tracers were performed. As the result the breakthrough curves which showed the dependence of tracers' concentration on time were obtained. The proceses of water filtration and transport of pollutants in columns were described by appropriate mathematical equations. For the given model the parametric studies were done using numerical solutions obtained by finite element method. The identification of hydrogeological parameters was carried out by the proposed new method using build in function of numerical optimization within MATLAB environment. The results of identification of hydrogeological parameters were discussed.

**Key words:** column experiments, breakthrough curves, MATLAB program, optimization methods, identification of hydrogeological parameters.

<sup>&</sup>lt;sup>1</sup> Uniwersytet Kazimierza Wielkiego, Wydział Matematyki, Fizyki i Techniki, Instytut Mechaniki Środowiska i Informatyki Stosowanej, ul. Chodkiewicza 30, 85-064 Bydgoszcz

 $^{2}$  Uniwersytet im. Adama Mickiewicza, Wydział Nauk Geograficznych i Geologicznych, Instytut Geografii Fizycznej i Kształtowania Środowiska Przyrodniczego, ul. Dzięgielowa 27, 61-680 Poznań

### **WSTÊP**

Modelowanie matematyczne i symulacja numeryczna procesów filtracji wód podziemnych oraz migracji zanieczyszczeń w warstwach wodonośnych są obecnie najintensywniej rozwijającą się dziedziną badań hydrogeologicznych. Rośnie liczba wyspecjalizowanych programów komputerowych, które umożliwiają symulację numeryczną tych procesów. Możliwość przeprowadzenia obliczeń symulacyjnych jest jednak uwarunkowana znajomościa wartości liczbowych wszystkich parametrów hydrogeologicznych, niezbędnych do opisu matematycznego procesów filtracji wód podziemnych i migracji zanieczyszczeń. Rozpoznanie wartości poszczególnych parametrów na obecnym etapie rozwoju badañ hydrogeologicznych wymaga wielu badań laboratoryjnych i terenowych. Można zaryzykować stwierdzenie, że modelowanie hydrogeologiczne jest obecnie najbardziej ograniczane właśnie przez brak danych dotyczących wartości niektórych parametrów hydrogeologicznych. Pilnym zadaniem jest zatem opracowanie nowych efektywnych metod wyznaczania wartości liczbowych wszystkich parametrów procesów filtracji i migracji występujących w opisie matematycznym danego modelu.

Głównym celem badań było opracowanie nowej metody interpretacji krzywej przejścia, zarejestrowanej doświadczalnie w warunkach laboratoryjnych. Metoda interpretacyjna polegała na zastosowaniu środowiska MATLAB do identyfikacji parametrów hydrogeologicznych, rozumianych jako parametry filtracji wody oraz parametry migracji znacznika przez próbkę gruntu, występujących w przyjętym modelu matematycznym. Procedurę identyfikacyjną sześciu parametrów hydrogeologicznych, takich jak: porowatość efektywna *n<sub>e</sub>*, współczynnik dyspersji α, stała Henry'ego K<sub>d</sub>, stała K<sub>F</sub> i wykładnik potęgowy *N* Freudlicha oraz stała k<sub>1</sub> reakcji kinetycznej, przeprowadzono za pomocą funkcji wbudowanych w MATLAB. Ze względu na dużą liczbę poszukiwanych parametrów proces identyfikacji przeprowadzono z wykorzystaniem metod optymalizacyjnych.

#### **BADANIA EKSPERYMENTALNE**

Badania eksperymentalne przeprowadzono na stanowisku doświadczalnym, na którym zamontowano trzy własnej konstrukcji kolumny filtracyjne o zró¿nicowanych wymiarach (fig.1, 2):

- długości 10 cm i średnicy 40 mm (oznaczonej jako 1),
- długości 30 cm i średnicy 70 mm (oznaczonej jako 2),
- długości 110 cm i średnicy 80 mm (oznaczonej jako 3).

Wszystkie rodzaje kolumn miały podobną budowę i analogiczną zasadę działania. Kolumny zostały zbudowane z polimetakrylanu metylu PMMA (pleksi), materiału zapewniającego neutralność chemiczną w stosunku do cieczy biorących udział w doświadczeniach.

Na stanowisku doświadczalnym z kolumnami filtracyjnymi zarejestrowano osiemnaście krzywych przejścia. Badania obejmowały doświadczenia z piaskiem średnioziarnistym (oznaczonym jako M) i roztworem zawierającym dwa rodzaje znaczników: jony chlorkowe Cl– , traktowane jako znacznik idealny, ulegający procesom konwekcyjno-dyspersyjnym, oraz jony litu Li<sup>+</sup>, traktowane jako znacznik sorbowany, ulegający procesom konwekcyjno-dyspersyjnym oraz sorpcji.

Wszystkie eksperymenty zostały przeprowadzone w warunkach dynamicznych, przy stałym gradiencie hydraulicznym *i*. Założono, że doświadczenia przebiegają w warunkach środowiska utleniającego. Przeprowadzenie iniekcji roztworu znaczonego zaplanowano metodą skokową, tj. zgodnie z funkcją skoku jednostkowego Heaviside'a, oraz metodą impulsową, a więc zgodnie z praktyczną realizacją funkcji impulsowej Diraca. W ten sposób podczas badañ laboratoryjnych zarejestrowano trzy typy krzywych przejścia: krzy-

wą skokową rosnącą, krzywą skokową malejącą (iniekcja ciągła znacznika) oraz krzywą impulsową (iniekcja krótkotrwała znacznika).

Każde z doświadczeń na stanowisku laboratoryjnym realizowano według jednolitej procedury badawczej, wypracowa-

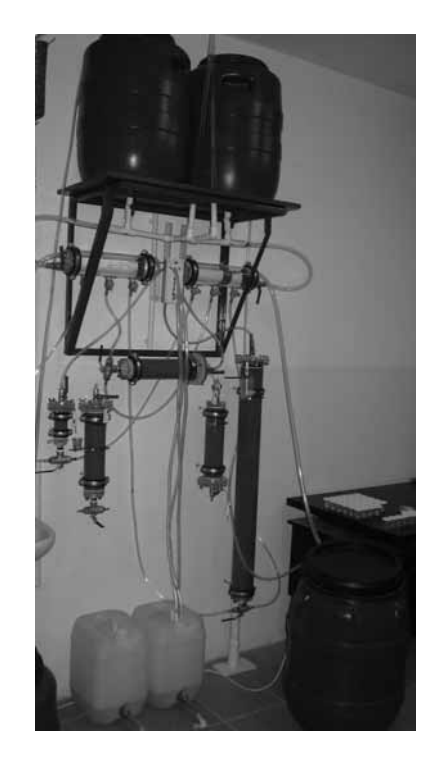

**Fig. 1. Stanowisko badawcze z kolumnami filtracyjnymi**

The experimental facility with filtration columns

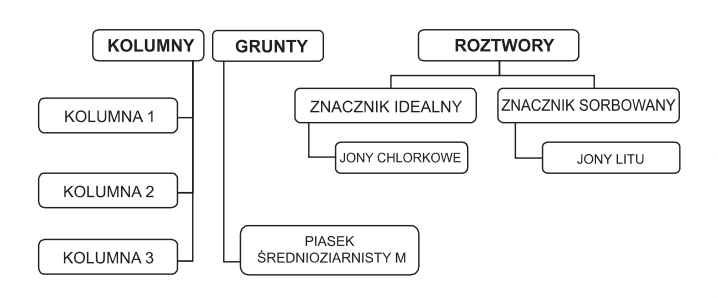

**Fig. 2. Rodzaje kolumn, gruntów i znaczników wykorzystane w badaniach**

The types of columns, soils and tracers used in studies

nej w trakcie wcześniejszych badań kolumnowych (Okońska, 2006).

W ramach rozpoznania parametrów hydrogeologicznych złoża filtracyjnego oszacowano porowatość poszczególnych próbek piasku. Współczynnik porowatości całkowitej oznaczono w przybliżeniu metoda objętościowa (Myślińska, 1998). Wyniki obliczeñ zawarto w tabeli 1. Podczas badañ kolumnowych prowadzono pomiary, które pozwalały wyznaczyć parametry filtracji, jak również kontrolować przebieg koncentracji na wyjściu. W tym celu wykonywano systematyczne pomiary gradientu hydraulicznego oraz wydatku filtracji. Ponadto kontrolowano temperaturę, a także elektrolityczną przewodność właściwą roztworów wyjściowych i wejściowych.

# **OPIS MATEMATYCZNY PROCESÓW FILTRACJI I MIGRACJI ZNACZNIKA W KOLUMNIE FILTRACYJNEJ**

Równania adwekcyjno-dyspersyjnego jednokierunkowego transportu masy w nasyconych materiałach porowatych z uwzglêdnieniem równowagowej sorpcji lub liniowej nieodwracalnej sorpcji kinetycznej mają odpowiednio postać (Fetter, 2001):

$$
\frac{\partial c}{\partial t} = -\frac{v_a}{R_d} \frac{\partial c}{\partial x} + \frac{D}{R} \cdot \frac{\partial^2 c}{\partial x^2}
$$
 [1]

$$
\frac{\partial c}{\partial t} = -v_a \frac{\partial c}{\partial x} + D \cdot \frac{\partial^2 c}{\partial x^2} - \frac{\rho_s}{n} \cdot k_1 c \tag{2}
$$

gdzie:

- $c$  stężenie substancji [mg/dm<sup>3</sup>],
- $t \csc[s]$ ,
- $v_a$  średnia prędkość porowa (adwekcyjna) [m/s],
- *x*, *t* zmienna przestrzenna i czasowa [m], [s],
- *D* współczynnik dyspersji hydromechanicznej [m<sup>2</sup>/s],
- $R$  współczynnik retardacji  $[-]$ ,
- $k_1$  stała reakcji [–],
- $\rho_s$  gęstość szkieletu gruntowego [kg/m<sup>3</sup>],
- *n* porowatość całkowita [–].

W przypadku sorpcji równowagowej rozważono liniowy model Henry'ego oraz potęgowy model Freudlicha, które mają postać:

$$
R_d = 1 + \frac{\rho_s}{n} \cdot \mathbf{K}_d \quad R_F = 1 + \frac{\rho_s \mathbf{K}_{\rm F} N c^{N-1}}{n} \tag{3}
$$

gdzie:

 $K_d$  – stała dystrybucji Henry'ego,  $K_F$  – stała dystrybucji Freudlicha, *N* – wykładnik potęgi modelu Freudlicha.

Rozwiązania równań [1] oraz [2] w konfiguracji odpowiadającej testowi kolumnowemu uzyskano, przyjmując, że na górnym brzegu (podobnie jak w eksperymencie) zadana jest koncentracja skokowo rosnaca, skokowo malejaca lub impulsowa, z amplitudą  $c_0$ . Warunek początkowy dla pierwszego i trzeciego przypadku przyjęto zerowy, zaś w przypadku koncentracji skokowo malejacej wynosi  $c_0$ . U dolnej podstawy próbki założono brak transportu dyfuzyjnego, tzn.  $\frac{\partial}{\partial}$ *c*  $=0.$ 

*x*

## **ANALIZA PARAMETRYCZNA**

Analiza parametryczna krzywej przejścia polega na określeniu, jaki wpływ na kształt krzywej przejścia mają poszczególne parametry procesu migracji zanieczyszczeń w ośrodku gruntowym. Analizê przeprowadzono dla wszystkich typów sygnału wejściowego. Rozwiązanie równań [1] i [2] uzyskano, wykorzystując wbudowane procedury numeryczne w programie MATLAB, bazujące na metodzie elementów skończonych.

Na figurze 3 przedstawiono przykładowe krzywe przejścia dla różnych wartości porowatości efektywnej. Wartości pozostałych parametrów przyjętych do symulacji były stałe i wynosiły: dyspersyjność α = 0,001 m, wysokość próbki  $L = 0,3$  m, gradient hydrauliczny  $i = 0,1$  m/m, porowatość *n* = 0,3, porowatość efektywna  $n_e$  = 0,3, gęstość materiału szkieletu  $\rho_s = 2.65 \text{ kg/dm}^3$ , stężenie znacznika na wejściu  $\text{(impulsu)}\ C_0 = 10 \ \text{mg/dm}^3.$ 

Wzrost porowatości efektywnej powodował spadek prędkości adwekcyjnej i wolniejsze przychodzenie substancji przez kolumnę; również obserwowano jej wpływ na pochylenie krzywych przejścia oraz na kształt impulsu.

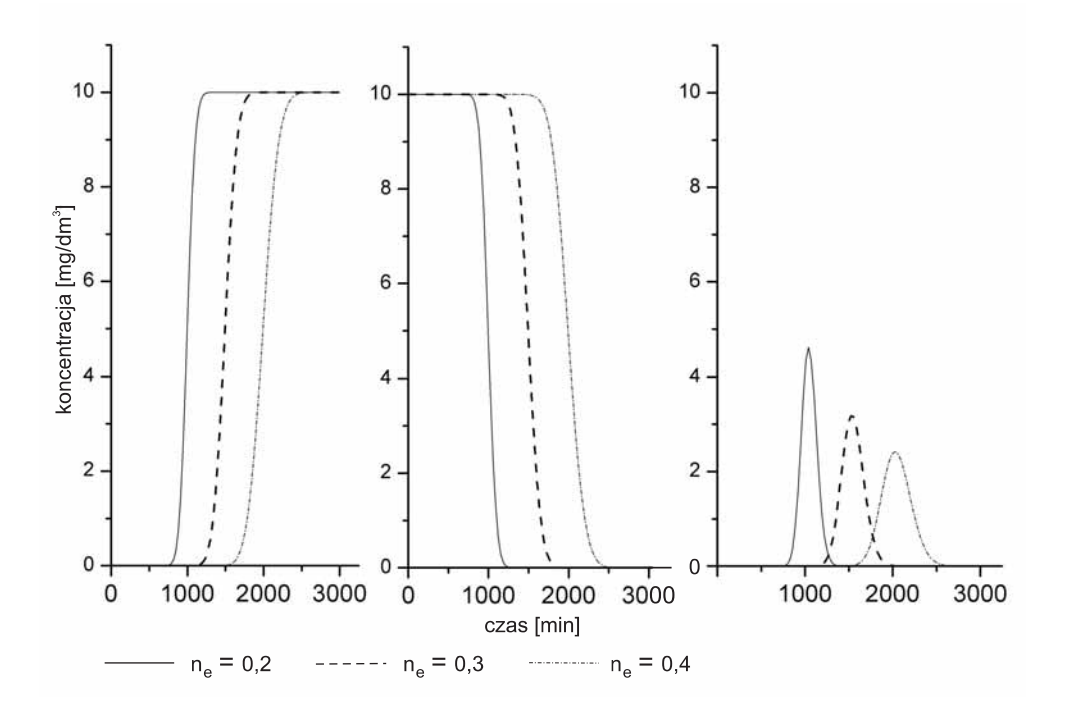

Fig. 3. Ewolucje krzywych przejścia dla różnych wartości porowatości efektywnej

The evolution of breakthrough curves for different value of effective porosity

Na figurze 4 porównano krzywe przejścia dla trzech fizycznie uzasadnionych wartości dyspersyjności  $\alpha = 0,0001$ , 0,001 oraz 0,01 m. Wartości pozostałych parametrów przyjęto jak wcześniej.

Dyspersyjność zmienia nachylenie krzywej przejścia. Im większa jest wartość dyspersyjności, tym nachylenie jest mniej strome. W przypadku wymuszenia impulsowego dyspersyjność powoduje przesunięcie w czasie i zmianę kształtu impulsu oraz wysokości maksimów.

Wpływ stałych dystrybucji przedstawiono kolejno na figurach 5–8.

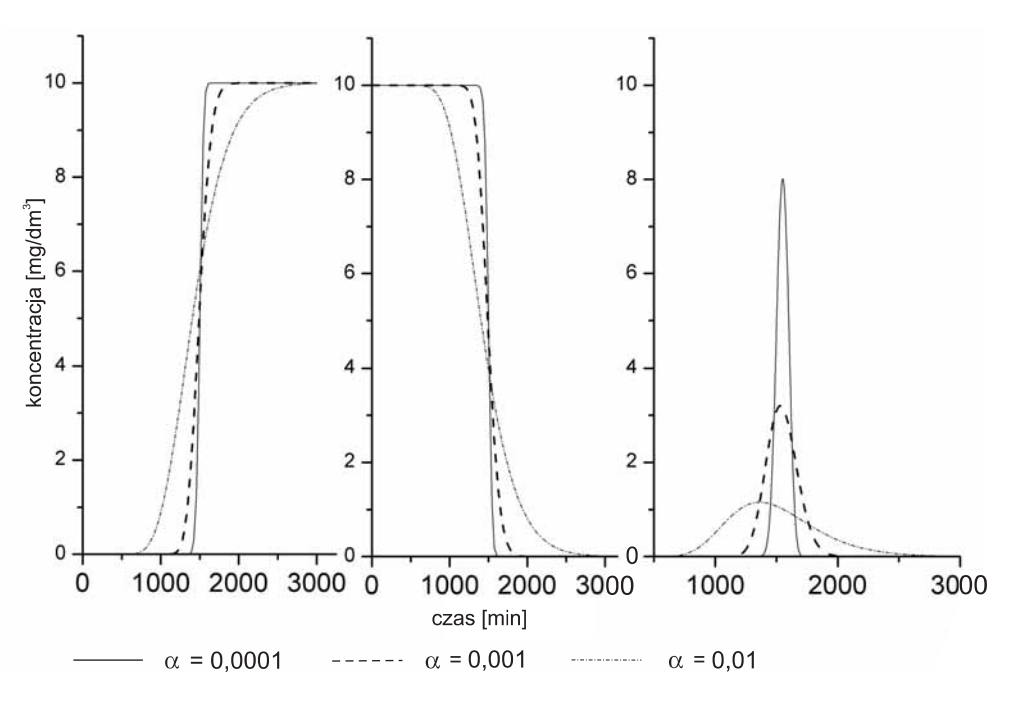

Fig. 4. Ewolucje krzywych przejścia dla różnych wartości dyspersyjności

The evolution of breakthrough curves for different value of dispersivity

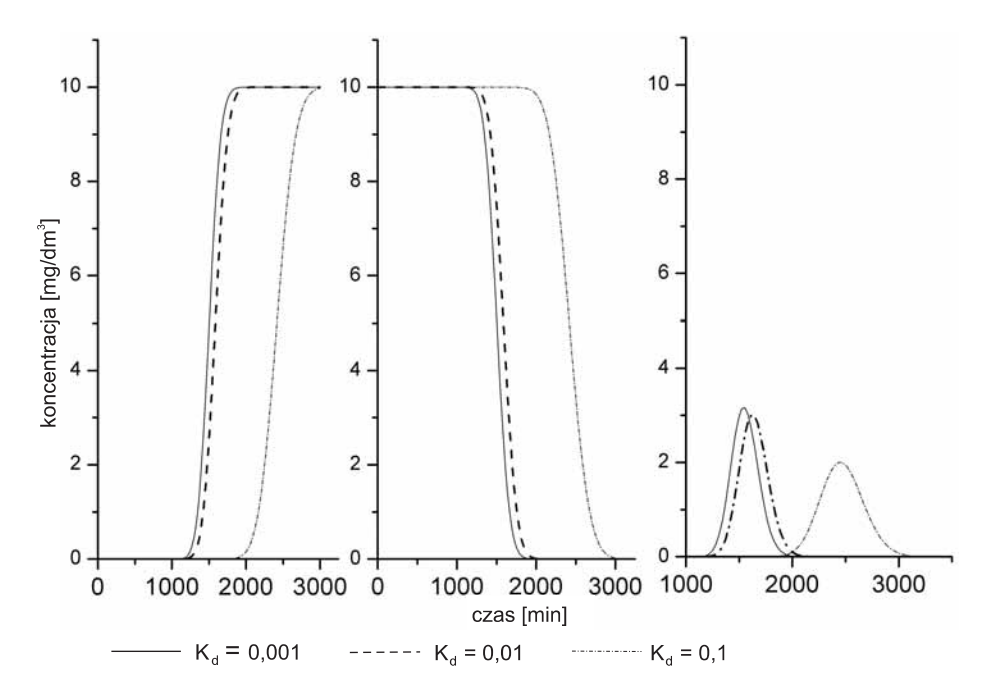

Fig. 5. Ewolucje krzywych przejścia dla różnych wartości stałej podziału Henry'ego The evolution of breakthrough curves for different distribution coefficients

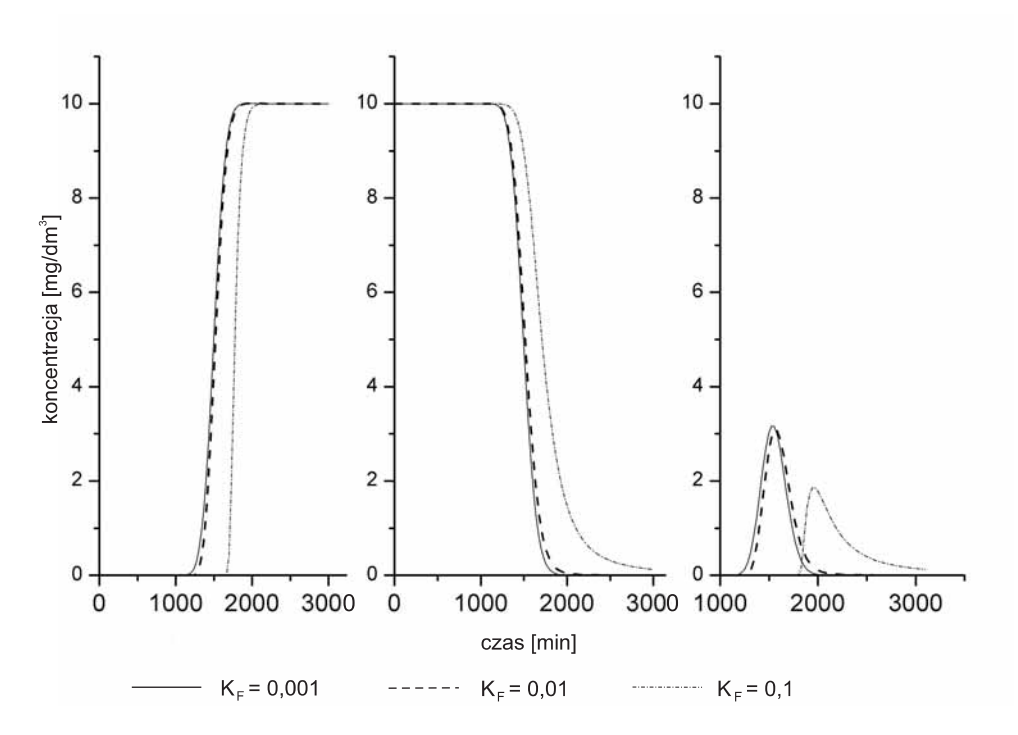

Fig. 6. Ewolucje krzywych przejścia dla różnych wartości stałej podziału Freudlicha

The evolution of breakthrough curves for different distribution coefficients

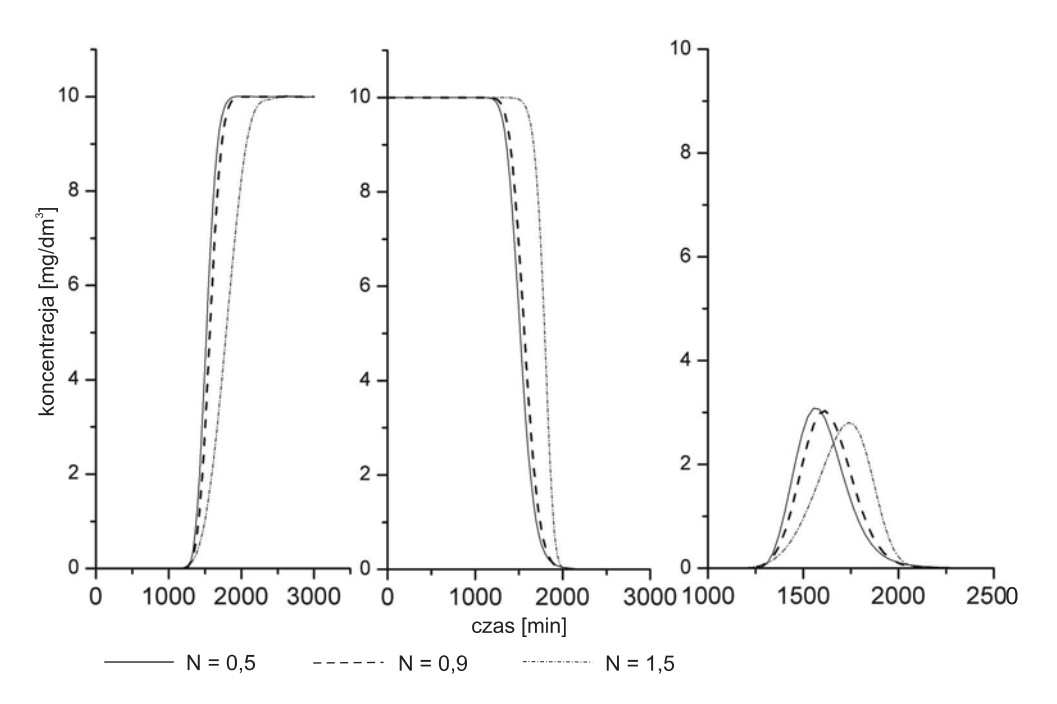

Fig. 7. Ewolucje krzywych przejścia dla różnych wykładników potęgi w modelu Freudlicha The evolution of breakthrough curves for different value of Freudlich constant

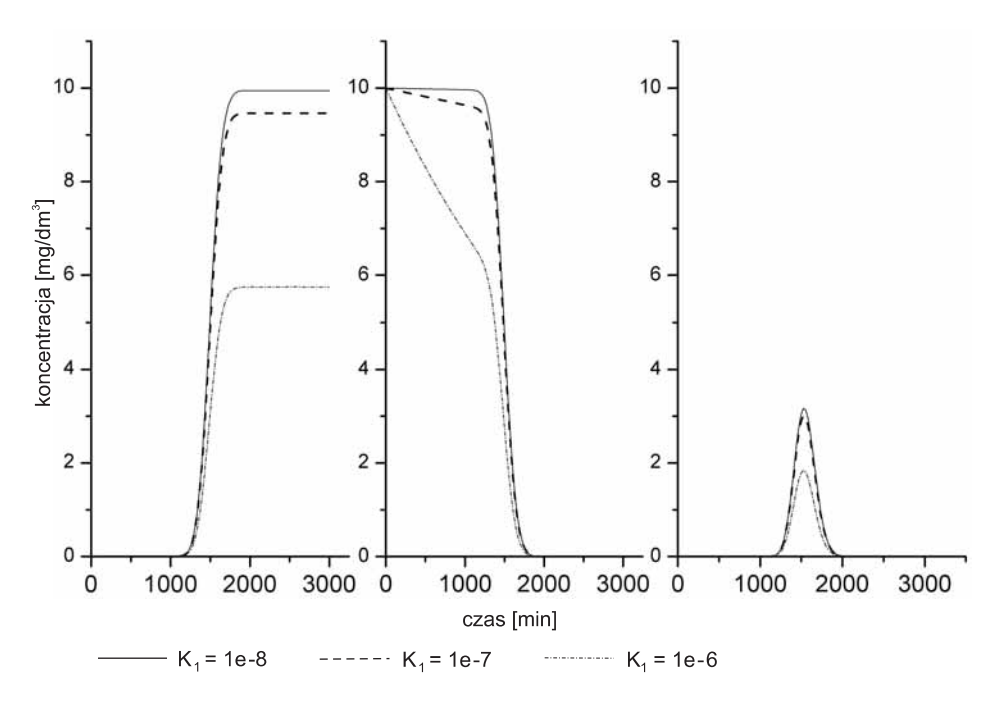

Fig. 8. Ewolucje krzywych przejścia dla różnych wartości stałej reakcji pierwszorzędowej

The evolution of breakthrough curves for different value of first-order decay rate constant

Z przedstawionych symulacji wynika, iż wzrost stałej podziału Henry'ego  $K_d$  powoduje równoległe przesunięcie krzywej przejścia, czyli opóźnienie w przejściu zanieczyszczenia przez próbkę. Obserwuje się małe zmiany w czasach przyjścia substancji dla niskich wartości stałej K<sub>d</sub>. Wzrost stałej podziału powoduje przesunięcie impulsów i obniżenie maksimów, ale nie powoduje utraty symetrii krzywej przejścia. Wyk³adnik potêgi *N* w modelu Freudlicha nie zmienia czasu, po którym pojawia siê zanieczyszczenie na brzegu kolumny, ale zmienia kształt nachylenia krzywej przejścia. Ze wzrostem wykładnika potęgowego *N* rośnie stromość krzywej przejścia (Fetter, 2001). W przypadku wymuszenia

impulsowego wzrost wyk³adnika *N* powoduje nieznaczne obniżenie i przesunięcie maksimum. Z obserwacji wynika, iż wykładnik potęgowy *N* wpływa na stromość krzywej przejścia, czyli intensywność procesu transportu zanieczyszczenia przez kolumnę filtracyjną. Wzrost stałej reakcji pierwszorzędowej nie powoduje opóźnienia przyjścia substancji, ale wpływa na końcową wartość stężenia na końcu kolumny. Zgodnie z oczekiwaniem, ze wzrostem stałej  $k_1$  stężenie zanieczyszczenia po przejściu przez kolumnę maleje. W przypadku wymuszenia impulsowego stała  $k_1$  powoduje obniżenie wartości maksimum impulsów, ale nie zmienia ich symetrii.

# **IDENTYFIKACJA PARAMETRÓW FILTRACJI I MIGRACJI**

Rozwiązanie zagadnienia odwrotnego w celu estymacji poszukiwanych parametrów przeprowadzono za pomocą programu obliczeniowego MATLAB. Funkcję błędu (celu) FC zdefiniowano w postaci sumy różnicy kwadratów błędów:

$$
FC = \sum_{k=1}^{N} \left[ y_{ek} - y_t \left( \mathbf{A}, t_k \right) \right]^2 \tag{4}
$$

gdzie:

*yek* – wynik eksperymentalny dla chwili *tk*;

 $y_t$  – wartość stężenia określonego z modelu matematycznego dla tej samej chwili czasu;

**A** – wektor parametrów estymowanych.

Minimalizację funkcji błędu (rozwiązanie zagadnienia odwrotnego) uzyskano, wykorzystując wbudowaną w pakiecie optymalizacyjnym MATLAB-a funkcjê **lsqcurvefit**, bêdącą implementacją metody obszaru zaufania.

Procedura identyfikacji została podzielona na dwa etapy. W pierwszym etapie były identyfikowane parametry filtracyjne: porowatość efektywna i dyspersyjność, a źródłem danych były krzywe przejścia jonów chlorkowych; w drugim identyfikowano parametry sorpcji: współczynnik dystrybucji  $K_d$ , współczynniki modelu Freudlicha  $K_F$  oraz N lub współczynnik liniowego modelu kinetycznego  $k_1$ , przyjmując jako dane krzywe przejścia dla jonów litu.

### **WYNIKI BADAÑ**

Na figurze 9 pokazano wykresy krzywych przejścia zarejestrowane podczas eksperymentów kolumnowych. W kolejnych wierszach od góry są wyniki dla kolumny 1, 2 i 3. W pierwszej kolumnie ka¿dego rysunku zamieszczono krzywe skokowe rosnące, w drugiej – krzywe skokowe malejące, zaś w trzeciej – krzywe impulsowe. Daje to całościowy obraz zakresu przeprowadzonych badañ eksperymentalnych dla piasku średnioziarnistego M.

Każda z zarejestrowanych krzywych posłużyła do identyfikacji parametrów filtracji wody i migracji zanieczyszczeñ. Uzyskane wyniki eksperymentów kolumnowych oraz obliczeñ parametrów identyfikacyjnych przedstawiono w tabeli 1, a przykładowe wykresy krzywych przejścia znaczników pokazano na figurze 10. Na wykresach pogrubioną linią ciągłą przedstawiono zmiany w czasie koncen-

tracji znacznika zadawane na wejściu do kolumny filtracyjnej, natomiast trójkątami pokazano koncentrację tego znacznika po przejściu przez kolumnę filtracyjną. W przypadku znacznika idealnego linią ciągłą zaznaczono krzywą przejścia, obliczoną w programie MATLAB na podstawie parametrów uzyskanych w procesie identyfikacji. W przypadku znacznika sorbowanego linią ciągłą zaznaczono krzywą przejścia obliczoną w programie MATLAB na podstawie parametrów uzyskanych w procesie identyfikacji przeprowadzonym dla sorpcji według założeń Henry'ego. Linią przerywaną zaznaczono wyniki obliczeń dla sorpcji według schematu Freudlicha. Natomiast linią kropkową zaznaczono wyniki obliczeñ dla sorpcji nierównowagowej z kinetyką reakcji I rzędu.

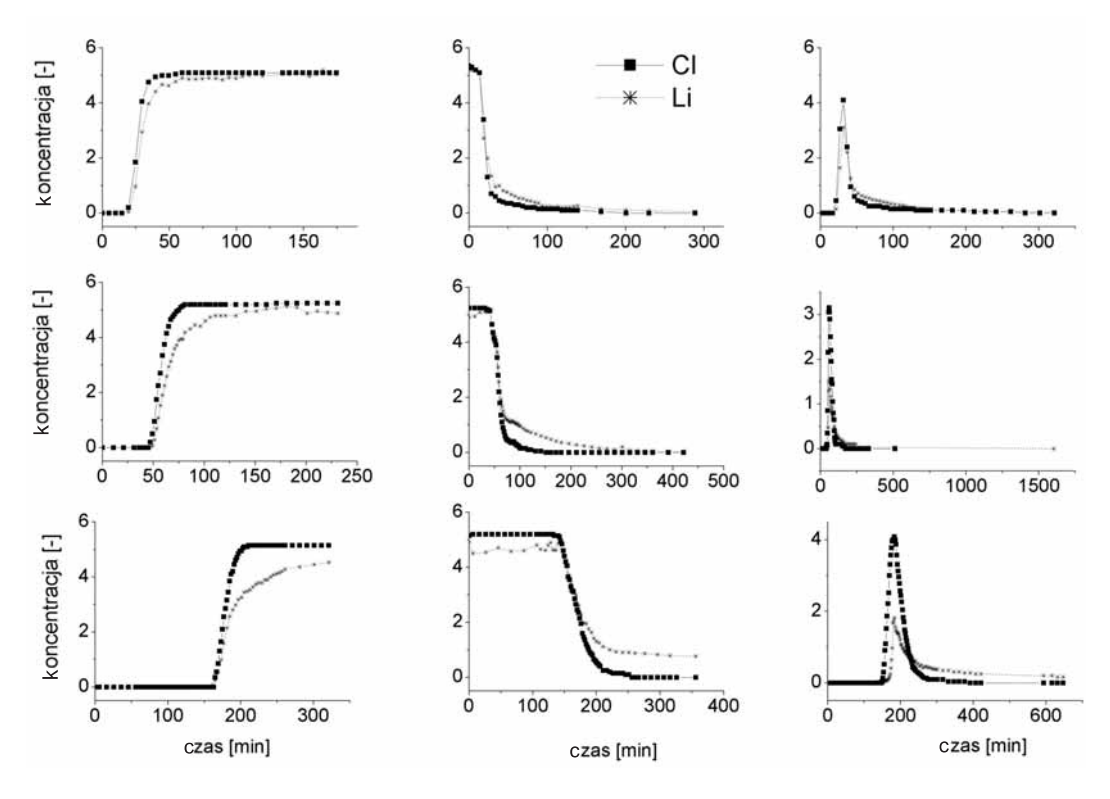

Fig. 9. Krzywe przejścia dla zrealizowanych eksperymentów kolumnowych

The breakthrough curves for the performed column experiments

### **Tabela 1**

#### **Wyniki identyfikacji parametrów hydrogeologicznych**

|                  | Eksperyment       |                               |              |                     |                     | Jony chlorkowe |                   | Jony litu  |       |                                             |                         |          |            |
|------------------|-------------------|-------------------------------|--------------|---------------------|---------------------|----------------|-------------------|------------|-------|---------------------------------------------|-------------------------|----------|------------|
| Rodzaj<br>piasku | L                 | $C_{0C}$                      | $C_{0Li}$    | $\boldsymbol{n}$    | $\boldsymbol{k}$    | $n_e$          | $\alpha$          | $K_d$      | $R_d$ | $K_F$                                       | N                       | $R_F$    | $k_I$      |
|                  | $\lceil m \rceil$ | $\left[\text{mg/dm}^3\right]$ | [ $mg/dm3$ ] | $\mathop{\boxplus}$ | $\lceil m/s \rceil$ | ſ-1            | $\lceil m \rceil$ | $[g/cm^3]$ | ſ-1   | $\left[\frac{\text{g}}{\text{cm}^3}\right]$ | $[\mathord{\text{--}}]$ | $\Box$   | $[g/cm^3]$ |
| Piasek średni M  | 0,1               | 522,5                         | 5,15         | 0,30                | 2,53E-04            | 0,40           | 0,00140           | 0,02060    | 1,18  | 0,00260                                     | 2,67710                 | 40,08    | 0,000006   |
|                  |                   | 535,0                         | 5,21         |                     | 2,53E-04            | 0,33           | 0,00480           | 0.01310    | 1,12  | 3.44910                                     | 0,01640                 | 1,75     | 0.000000   |
|                  |                   | 525,0                         | 5,17         |                     | 2,89E-04            | 0,45           | 0,00250           | 0,02100    | 1,19  | 0,05920                                     | 1,00000                 | 3,38     | 0.000424   |
|                  | 0,3               | 525,0                         | 4,97         | 0,30                | 2,67E-04            | 0,30           | 0,00260           | 0,00230    | 1,02  | 0,00290                                     | 2,37120                 | 31,06    | 0,000007   |
|                  |                   | 525,0                         | 4,92         |                     | 2,67E-04            | 0,32           | 0,00510           | 0,01220    | 1,11  | 3,88960                                     | 0,00830                 | 1,73     | 0,000000   |
|                  |                   | 525,0                         | 5,01         |                     | 2,28E-04            | 0,26           | 0,00570           | 0,03100    | 1,27  | 0,05120                                     | 0,98100                 | 4,86     | 0,000039   |
|                  | 1,0               | 515,0                         | 4,97         | 0,31                | 2,68E-04            | 0,29           | 0,00170           | 0,00460    | 1,04  | 0,00000                                     | 6,73860                 | 34176,33 | 0,000004   |
|                  |                   | 515,0                         | 4,92         |                     | 2,68E-04            | 0,28           | 0,00720           | 0,00480    | 1,04  | 2,61150                                     | 0,00540                 | 1,77     | 0,000000   |
|                  |                   | 515,0                         | 5,01         |                     | 2,67E-04            | 0,27           | 0,00420           | 0.01490    | 1,13  | 0.07840                                     | 1,22700                 | 6,59     | 0,000018   |

Results of hydrogeological parameters identification

*L* – długość próbki piasku, *C*<sub>0</sub> – stężenie znacznika w roztworze, *k* – współczynnik filtracji, *n* – porowatość całkowita, *n<sub>e</sub>* – porowatość efektywna (aktywna), á – sta³a dyspersji, Kd – empiryczny wspó³czynnik rozdzia³u, *Rd*– wspó³czynnik retardacji Henry`ego, KF, N – sta³e izotermy Freudlicha, *RF* – wspó³czynnik retardacji Freudlicha,  $k_l$  – stała reakcji pierwszorzędowej

*L* – length of sand sample,  $C_0$  – tracer concentration,  $k$  – hydraulic conductivity,  $n$  – total porosity,  $n_e$  – effective porosity (active porosity),  $\alpha$  – dispersivity,  $K_d$  – distribution coefficient for a linear sorption,  $R_d$  – Henry retardation factor,  $K_F$ , *N* – Freudlich constants,  $R_F$  – Freudlich retardation factor,  $k_l$  – kinetic reaction constant

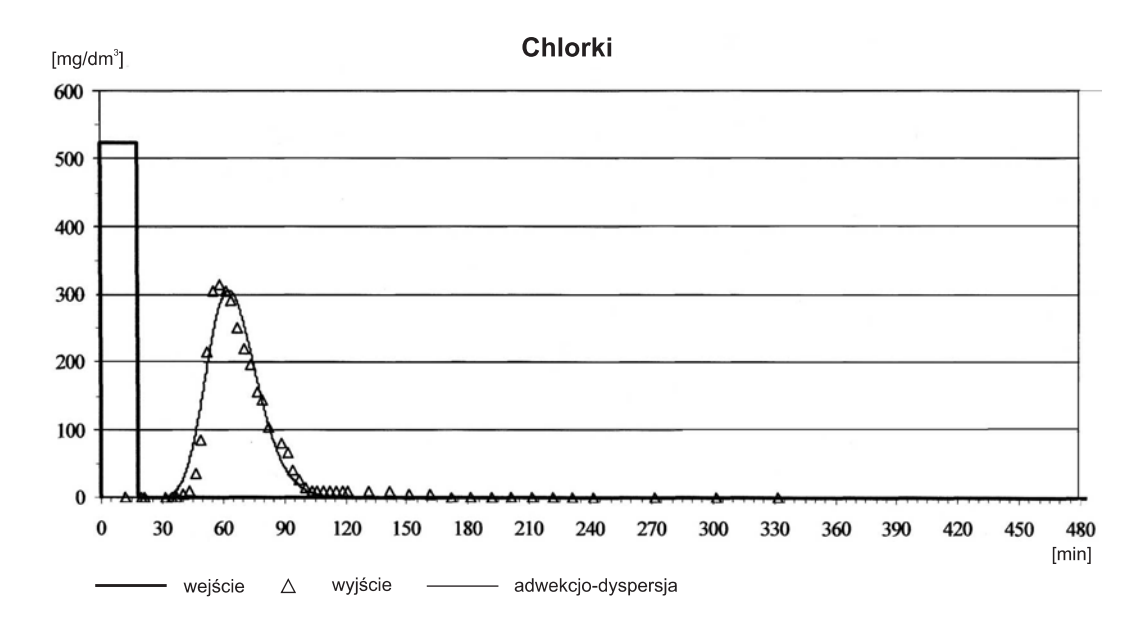

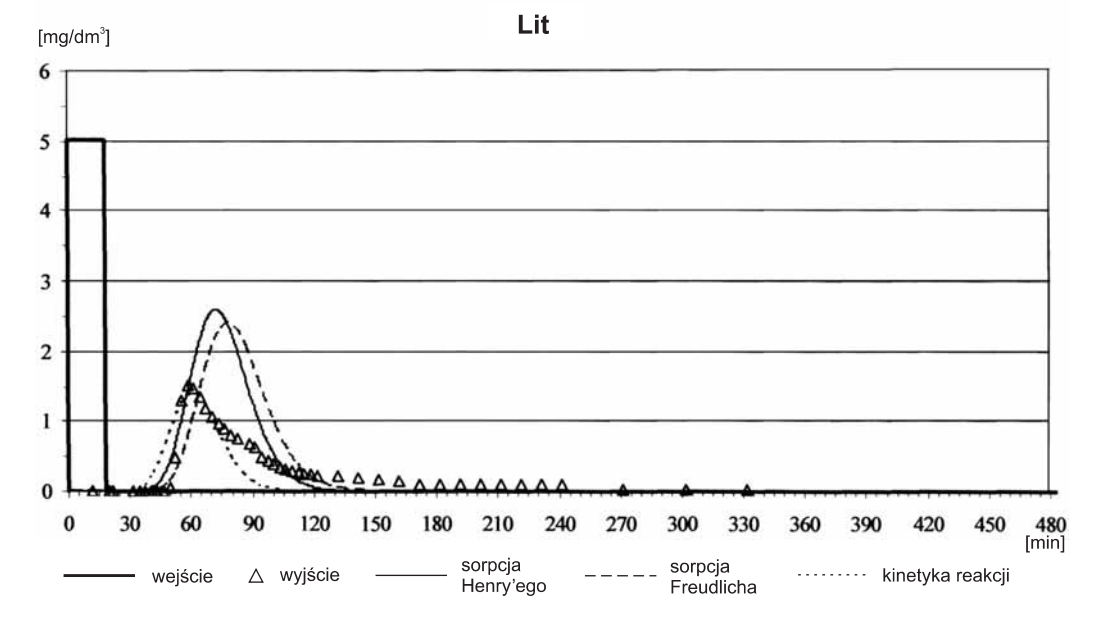

Fig. 10. Przykładowa impulsowa krzywa przejścia jonów chlorkowych i litu (kolumna 2)

The example of impulse breakthrough curve of chloride and lithium ions (column 2)

#### **WNIOSKI**

1. Obserwuje się opóźnienie krzywych przejścia dla jonów sorbowanych oraz obniżenie poziomu ich stężenia po nasyceniu. Oznacza to, ¿e schemat procesów sorpcyjnych powinien uwzglêdniaæ procesy równowagowe oraz nierównowagowe.

2. Na kolumnach o długości próbki gruntu do 1 m słabo widoczny jest efekt skali w zakresie dyspersji hydrodynamicznej.

3. Jakościowa analiza wyników badań parametrycznych w porównaniu z wynikami eksperymentów pozwala na

wstępną ocenę przydatności rozważanych modeli do opisu transportu.

4. Opracowane procedury identyfikacyjne wykazały dobrą zbieżność i stosunkowo niewielką zależność od wyboru punktu startowego estymacji. Oznacza to znaczącą wiarygodność procedur optymalizacji oraz brak wielu minimów lokalnych.

5. Dla większości eksperymentalnych krzywych przejścia uzyskano jakościowo dobre dopasowania modeli zawierających identyfikowane parametry.

6. Wśród prawdopodobnych przyczyn różnych wartości identyfikowanych parametrów mogą być: błędy danych pomiarowych, niejednorodność próbek gruntu potwierdzona rozrzutem pomierzonych wartości współczynników filtracji, brak stabilności fizykochemicznej lub biologicznej gruntu, niewłaściwy model teoretyczny sorpcji.

7. Ze względu na zjawisko wysycania się próbki gruntu w kolumnie sorbentem korzystnie byłoby zmienić kolejność realizacji eksperymentów, zaczynając od krzywej impulsowej. Właściwe dobranie parametrów czasowych impulsu będzie jednak wymagało przeprowadzenia wstępnego eksperymentu z impulsem próbnym o bardzo skróconym czasie trwania.

8. W dalszych badaniach warto rozważyć modele sorpcji łączące składową równowagową i nierównowagową, a także odwracalną i nieodwracalną.

## **LITERATURA**

- COLEMAN T.F., LI Y., 1996 An interior trust region approach for nonlinear minimization subject to bounds. *SIAM J. Optimization*, **6**: 418–445.
- FETTER C.W., 2001 Applied hydrogeology. Prentice Hall, Upper Saddle River.
- MARCINIAK M., 2004 Eksperyment identyfikacyjny oraz model parametryczny jako narzêdzia identyfikacji parametrów hydrogeologicznych. W: Modelowanie przepływu wód podziemnych: 161-173. Wyd. UWroc., Wrocław.
- MARCINIAK M., OKOÑSKA M., 2005 The identification of hydrogeological parameters on the basis of the column experiment modeling. International Workshop "From data gathering and

groundwater modeling to integrated management": 421–427. Alicante, Spain.

- MYŚLIŃSKA E., 1998 Laboratoryjne badania gruntów. Wyd. Nauk. PWN, Warszawa.
- NAWALANY M., 1999 Zagadnienie skali w hydrogeologii. *Biul. Pañstw. Inst. Geol*., **388**: 179–190.
- OKOÑSKA M., 2006 Identyfikacja parametrów migracji zanieczyszczeń w porowatym ośrodku hydrogeologicznym metodą modelowania eksperymentu kolumnowego. *Geologos*, **9**, *Monographiae*, 3. Bogucki Wyd. Nauk., Poznañ.
- PRATAP R., 2007 Matlab 7 dla naukowców i inżynierów. PWN, Warszawa.